## **OFFICE OF THE CONTROLLER**

### **Compliance Team**

### Subrecipient Monitoring and Workflow

March 2024

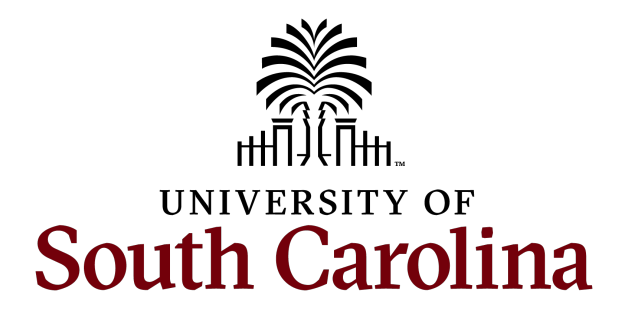

### **Table of Contents**

Subaward Agreement Process 3 Subrecipient Monitoring 6 Invoicing Process and Requirements 11 Resources 44

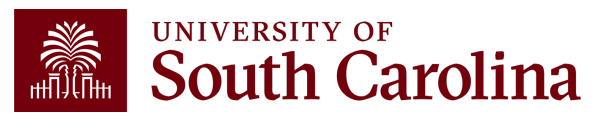

### **Subaward** Agreement Process

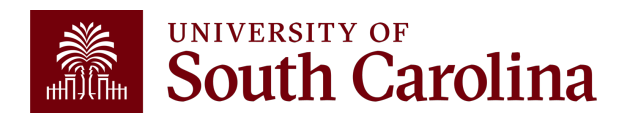

## **What is a Subaward?**

A subaward occurs when a portion of the University's sponsored project is passed through to another entity (the subrecipient) to complete a portion of the sponsored project's scope of work.

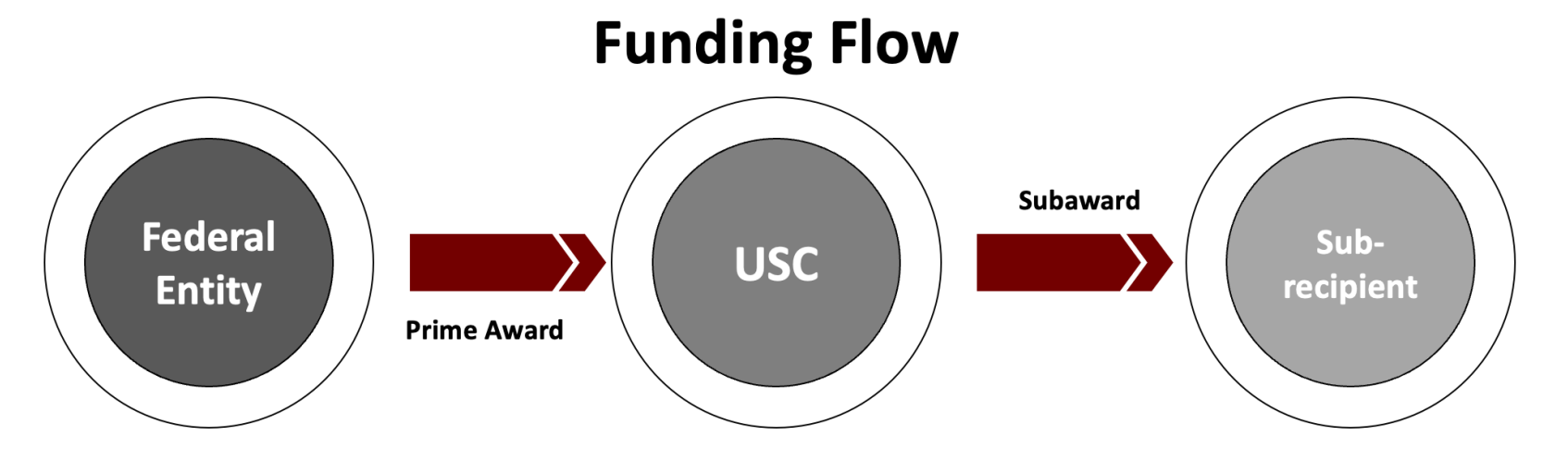

The terms and conditions of the University's award flow down to the subrecipient as part of the subaward. Therefore, subrecipients must adhere to applicable compliance requirements contained in the prime award.

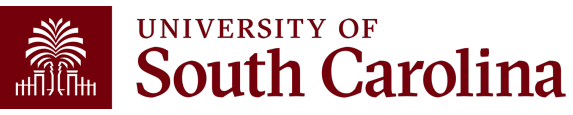

#### **Subaward Agreement Process**

**SAM Office** 

**Fully Executed Agreement** 

#### **Required Subrecipient Forms**

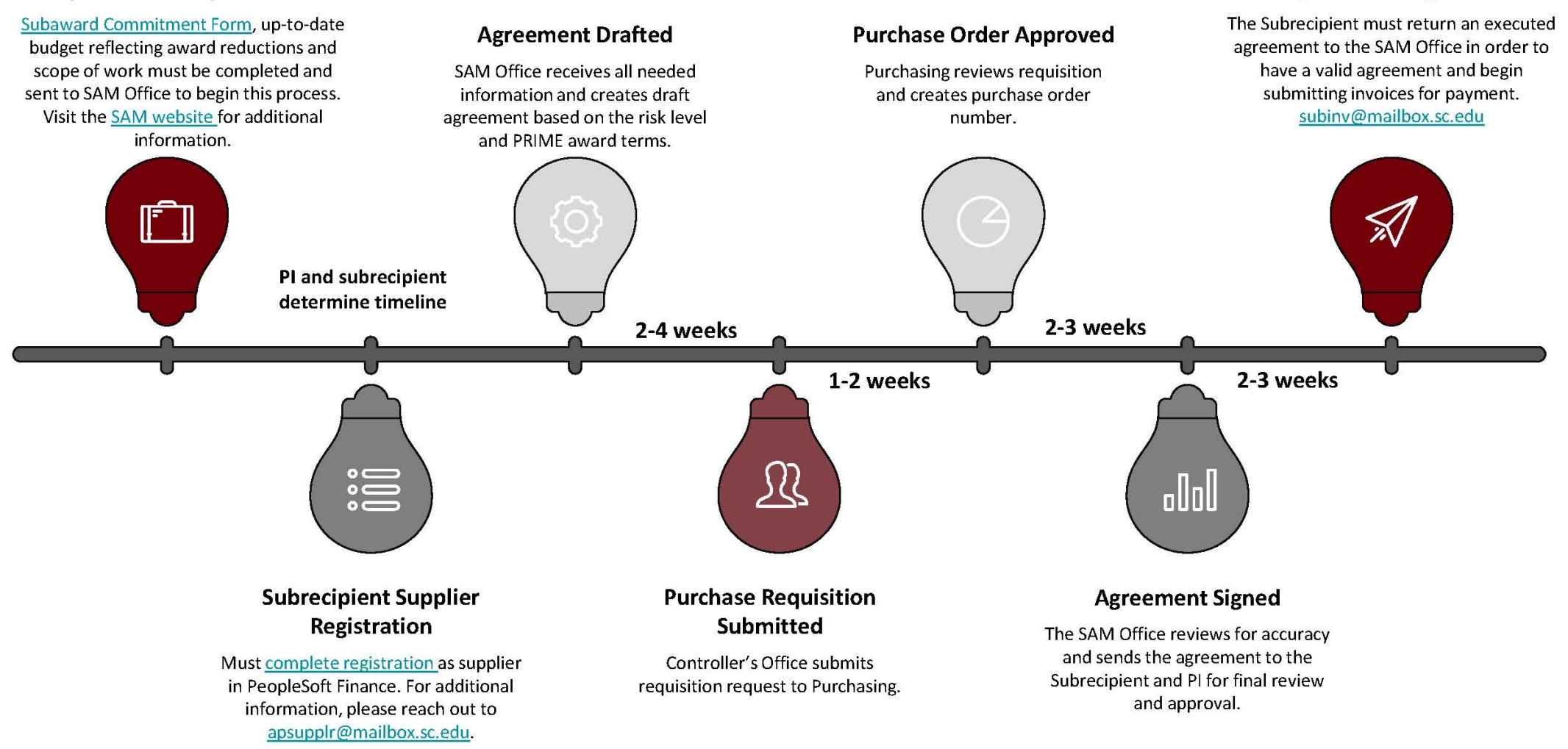

\* These are suggested time frames, and they can vary. Please reach out to your SAM Administrator with questions or for updates.

### **Subrecipient Monitoring**

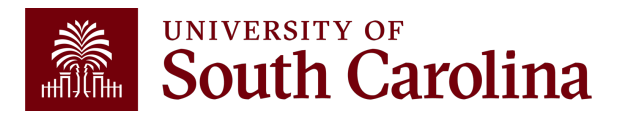

## **Subrecipient Monitoring**

Under Uniform Guidance, 2 CFR 200.332, all pass-through entities must perform subrecipient monitoring to ensure the subaward is being used for the authorized purpose, in accordance with federal requirements and the terms and conditions of the subaward.

While Uniform Guidance applies to federal awards, the University enforces its requirements across all awards, regardless of source (e.g., federal, state, local). This practice services to promote compliance and achieve consistency.

Non-federal sponsored awards commonly refer to Uniform Guidance, thereby making them subject to it.

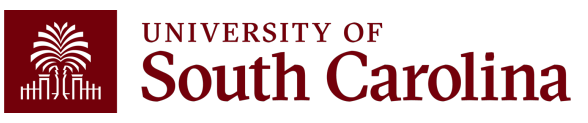

### **Subrecipient Monitoring Ownership**

The responsibility for subrecipient monitoring is a team effort that requires the coordination of multiple parties.

For example, the Office of Sponsored Awards Management (SAM) reviews and approves subaward contracts, while the Principal Investigator (PI) monitors the scope of work and project progress.

The Office of the Controller's respective duties are outlined in University policy/procedure FINA 3.31.

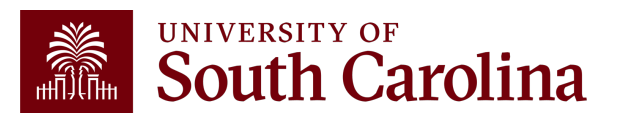

### **Subrecipient Monitoring – Controller's Office**

The Office of the Controller is responsible for:

**Facilitating the completion of annual subrecipient compliance surveys Performing desk reviews of subaward invoices Performing ongoing compliance reviews of subaward invoices received and approved for payment Completing annual subrecipient risk assessments**

### **Annual Subrecipient Risk Assessments**

Based on various factors (e.g., compliance survey responses, recent audit results, recurrent invoicing issues, etc.), a risk classification of high, moderate, or low is assigned to each subrecipient annually. Notices will be sent out on an annual basis to communicate the assessed risk classification to subrecipients.

These risk classifications impact the terms and conditions of the subaward. For example, high-risk subrecipients are required to submit receipt-level documentation to support all invoices.

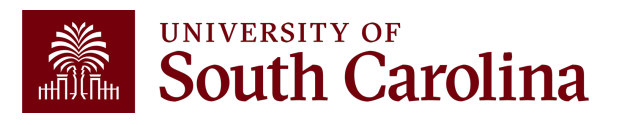

### **Invoicing Process and Requirements**

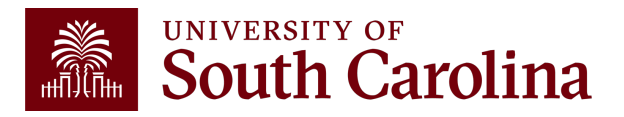

## **Subrecipient Invoicing**

#### Review, Processing, and Payr

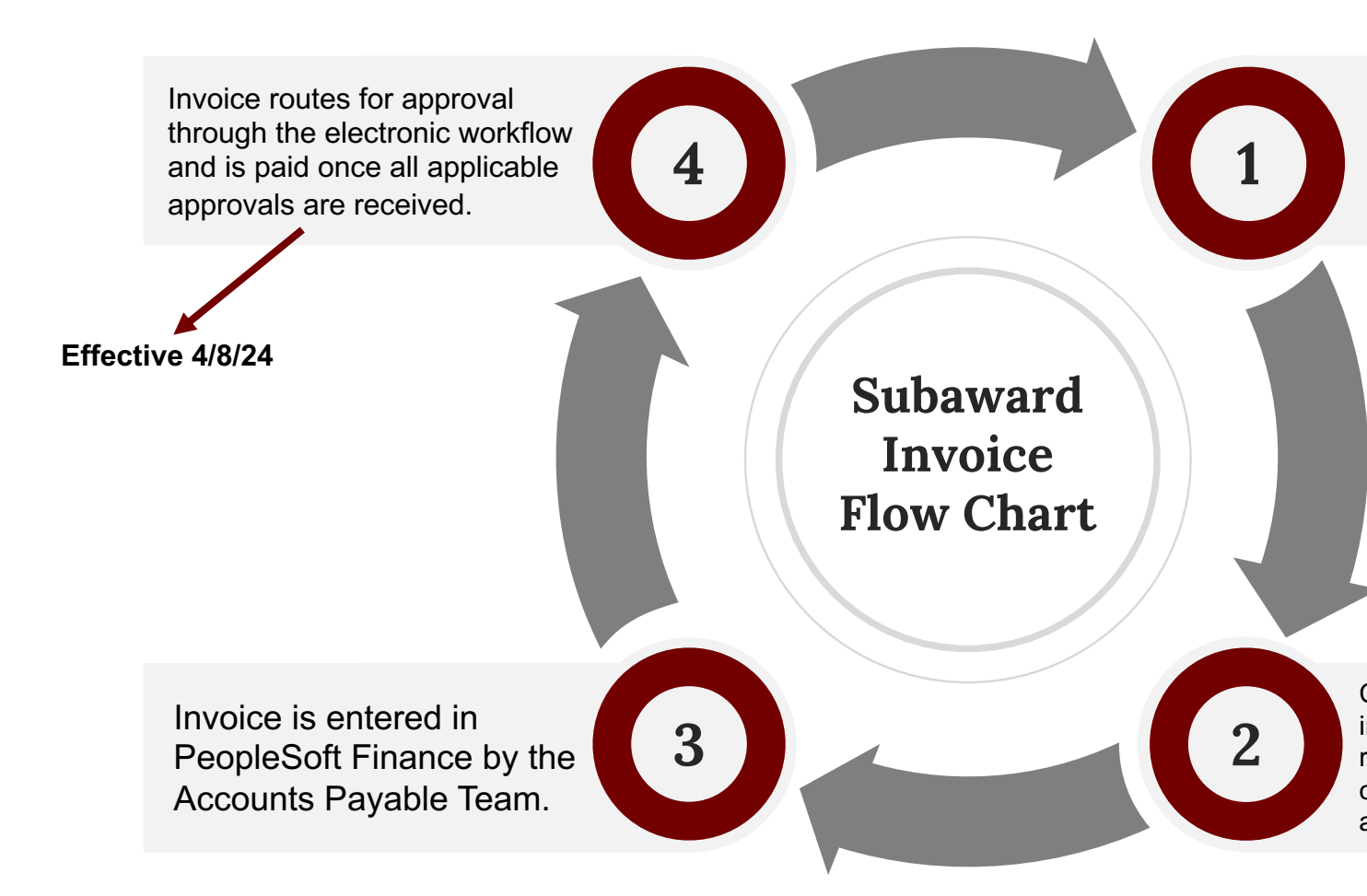

### **Workflow Improvement**

Currently, all approvals occur manually through email, which has inherent limitations. Effective **April 8th, 2024**, we will begin utilizing existing workflow functionalities within PeopleSoft Finance to streamline the approval process. It will essentially function the same as the workflow process used for Payment Requests.

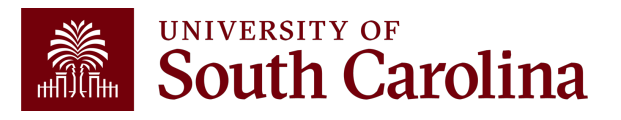

### **Workflow Sequence**

After successfully matching against the PO and returning a valid budget check, each subaward invoice flows through the following sequence of approvers in the workflow:

- 1. Controller's Office Compliance Team approval required
- 2. Project Approvers (USCSP): Both the PI and Approver 1 (if applicable) approval required
	- Query: SC\_SECURITY\_PROJ\_APPROVER
- 3. Department Approver: One Approver 2 approval required
	- Query: SC\_SECURITY\_DEPT\_APPROVER\_ROLE

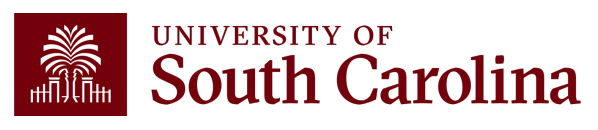

### **Project Approvers**

### Query: SC\_SECURITY\_PROJECT\_APPROVER

#### SC\_SECURITY\_PROJ\_APPROVER - Project Approvers

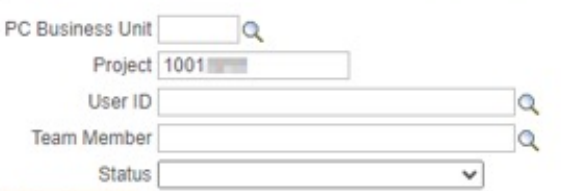

#### **View Results**

Download results in: Excel SpreadSheet CSV Text File XML File (3 kb)

View All

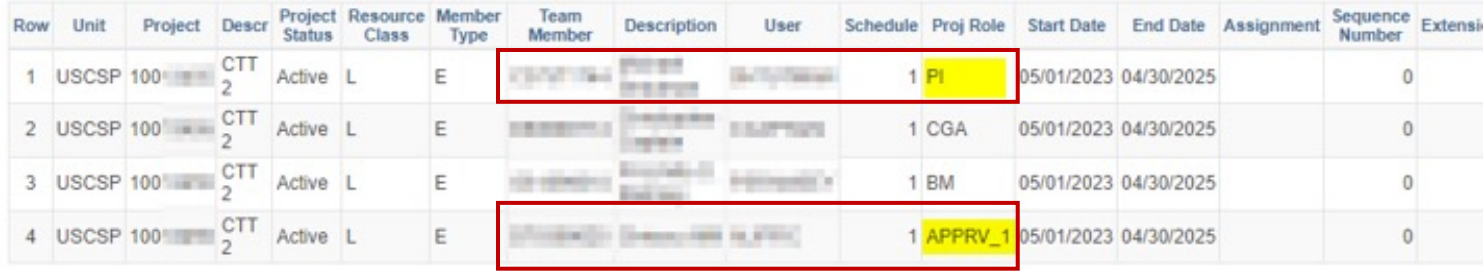

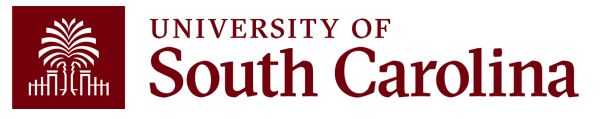

### **Department Approvers**

### Query: SC\_SECURITY\_DEPT\_APPROVER\_ROLE

#### SC\_SECURITY\_DEPT\_APPROVER\_ROLE - Department Approvers by Role

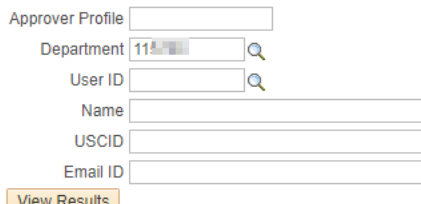

Download results in: Excel SpreadSheet CSV Text File XML File (6 kb)

**View All** 

Refer to these columns to determine whether a user has a specific approval role (If populated = Yes, If not populated =  $No$ )

The "Req/Payment Req Approver" column must be populated for a voucher/invoice to route to a user for approval

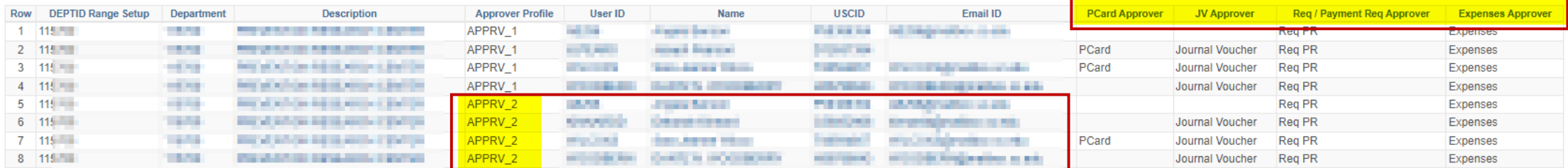

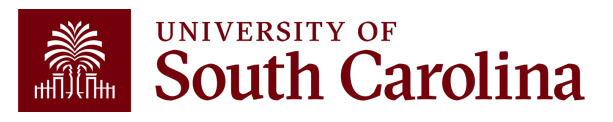

## $W$ orkflow – **[Approv](https://sc.edu/about/offices_and_divisions/controller/grants_and_funds_management/grants_and_funds_staff_directory/index.php)e**

Invoices will automatically route to the users assi in the system. If changes to role assignment are steps must be taken:

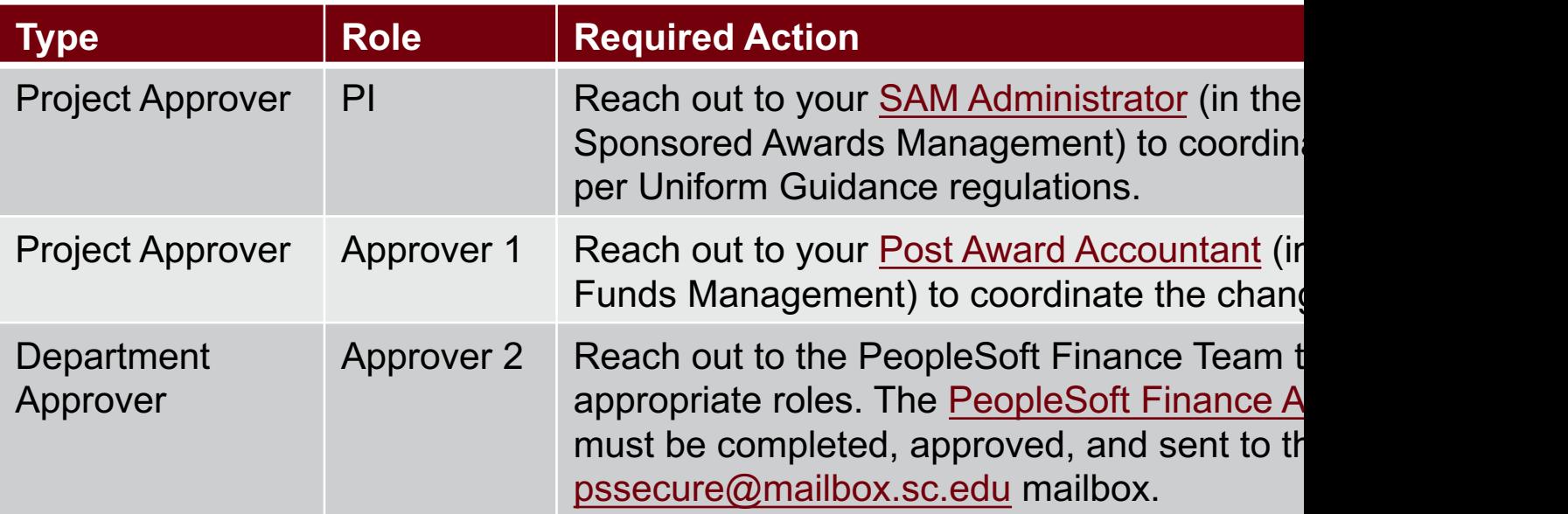

### **Workflow – Pending Invoices**

Once an invoice is ready for approval, the approver can conveniently access it by clicking on the link provided in the email (see below) or utilizing the Worklist feature in PeopleSoft Finance (see next slide). *Note: Approvers will only receive an email if the* 

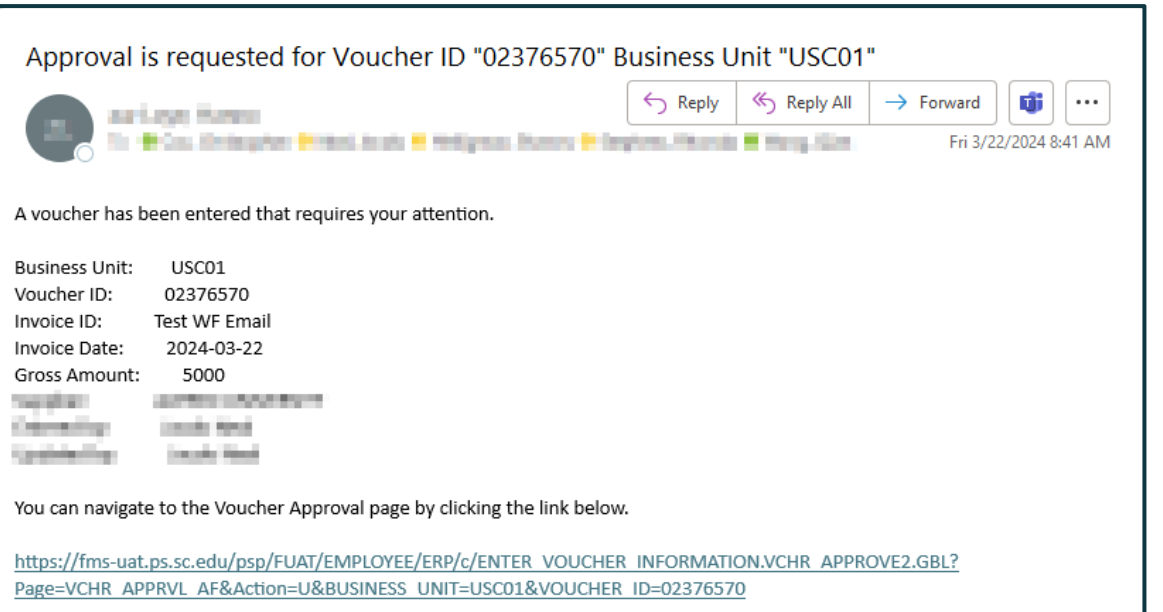

*appropriate option is checked on their My System Profile page.*Main Menu Mv Svstem Profile

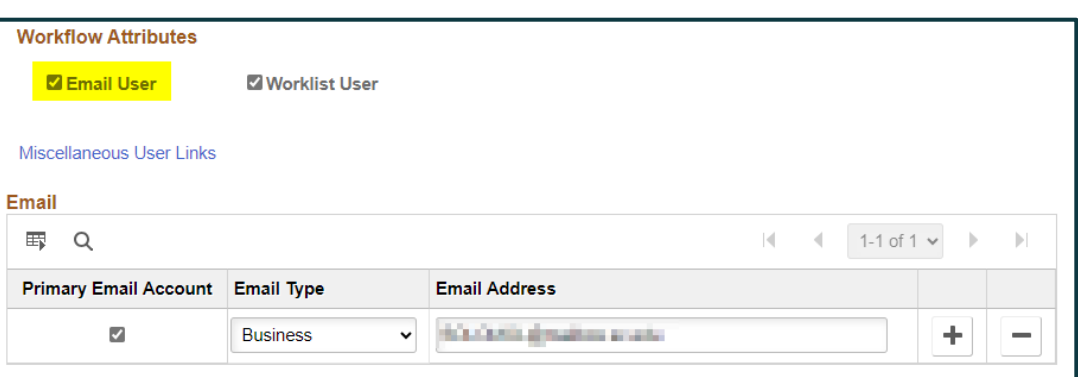

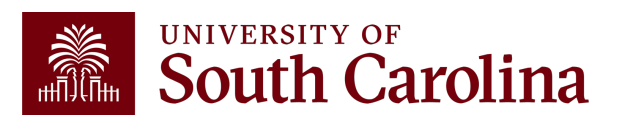

### **Workflow – Pending Invoices**

#### Worklist Feature:

Worklist l  $\overline{\mathbb{H}}$ 

From

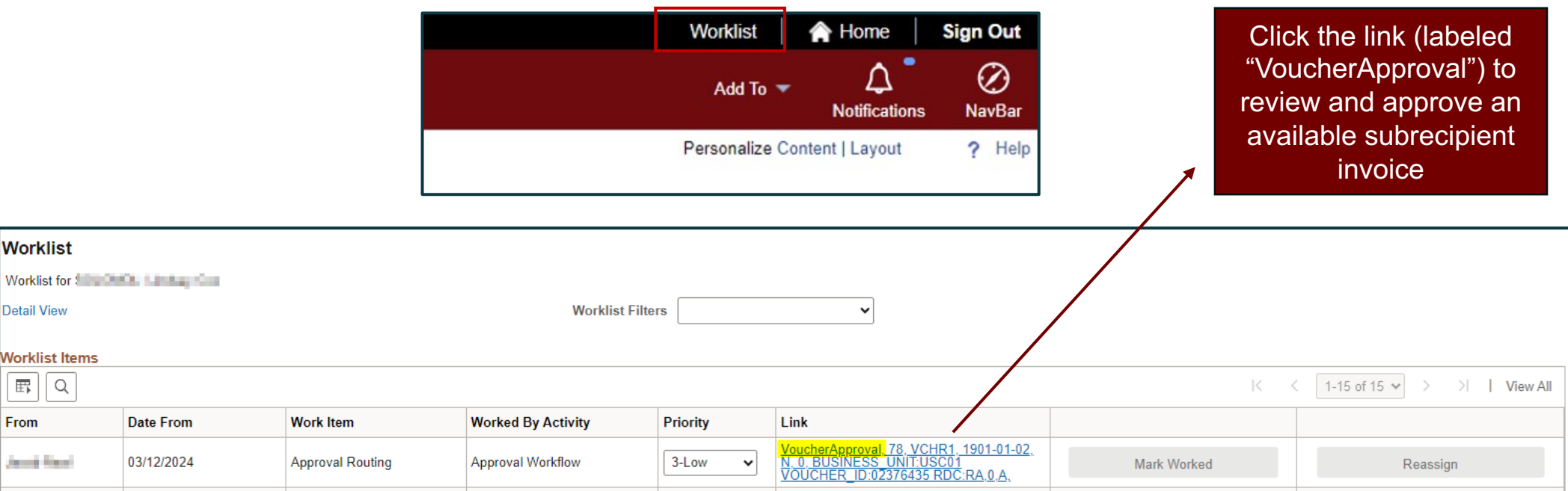

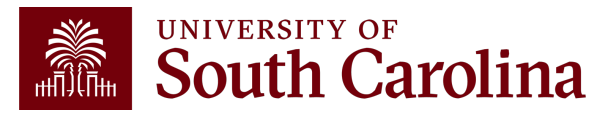

### **Workflow – Compliance Approval**

### The first level of approval comes from the Controller's Office **Compliance Team: One member of the**

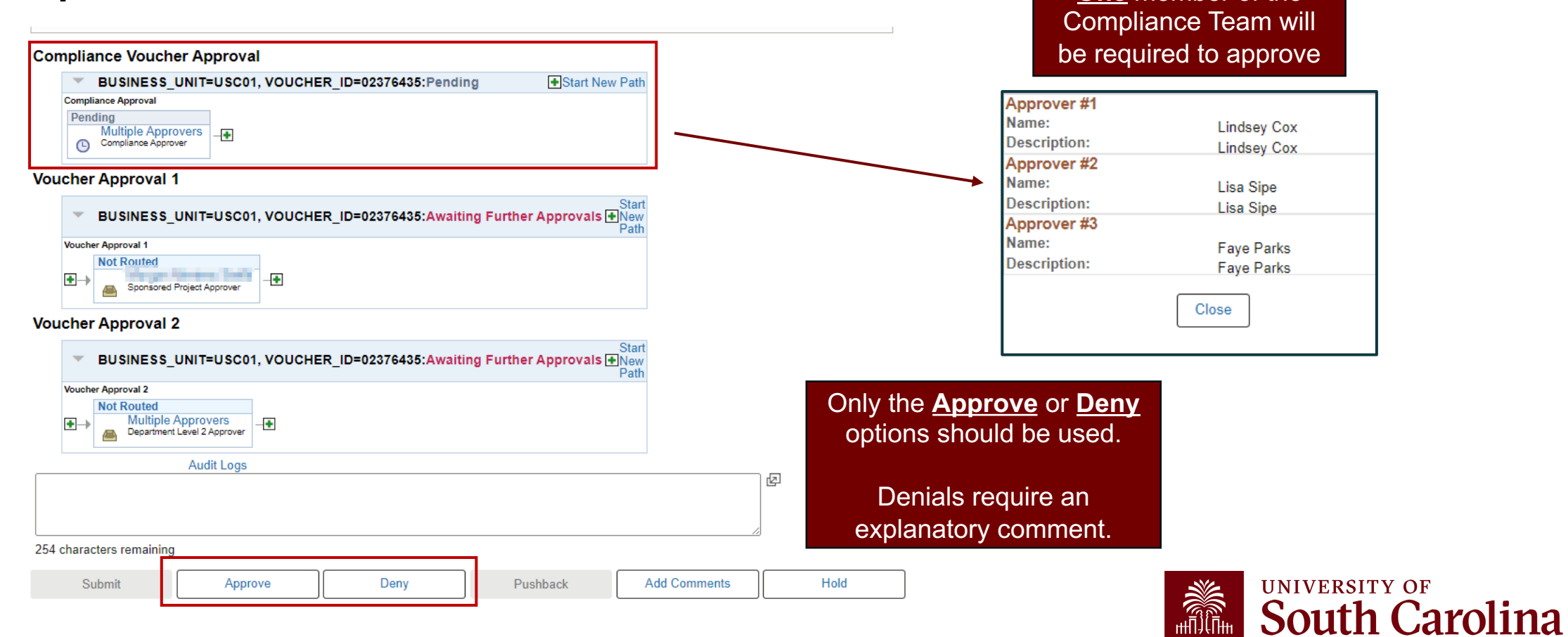

### **Workflow – Project Team Approval**

### The second level of approval comes from the Project Approvers within the department:

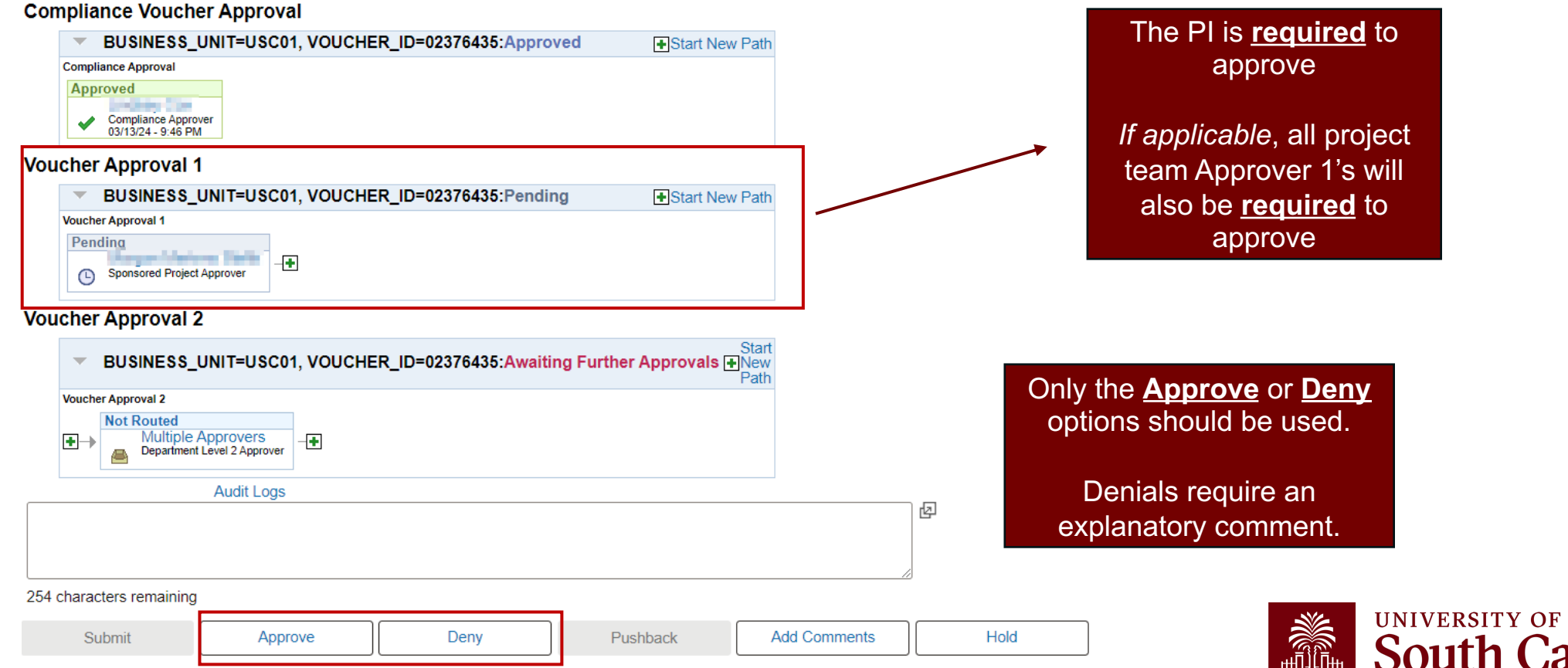

## **Subrecipient Invoicing – PI Approval**

PIs must be satisfied that work is done in accordance with proposed specifications and that expenses are allowable and allocable to the account.

We encourage PIs to collaborate with their Business Managers if there are questions regarding the administrative and budgetary aspects of an invoice. But approval must ultimately be received from the PI.

Designees will only be authorized in limited circumstances, such as extended medical leave.

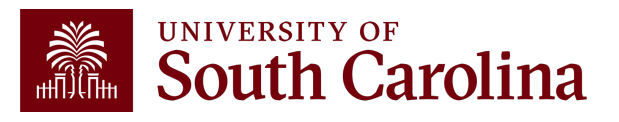

### **Invoice Details**

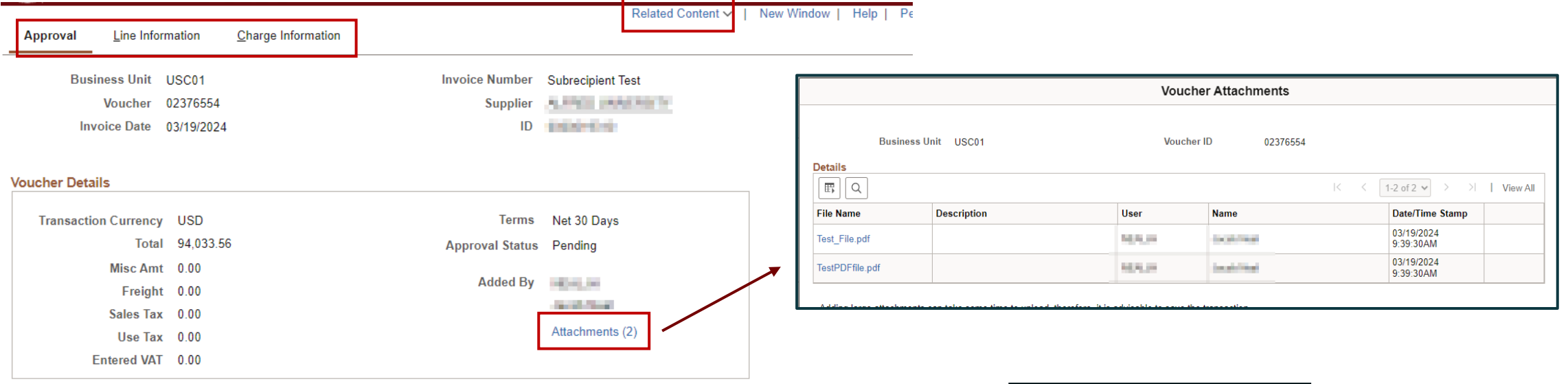

**Details** 

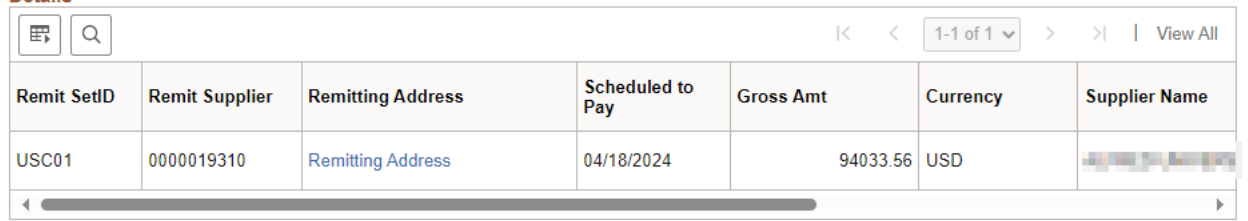

When navigating to the voucher for approval, various invoice details and attachments will be available for review

![](_page_22_Picture_5.jpeg)

### **Workflow – Department Approval**

#### The final level of approval comes from the Department Approvers within the department:

#### **Compliance Voucher Approval**

![](_page_23_Picture_64.jpeg)

#### **One** Departmental Approver 2 will be ove

![](_page_23_Figure_5.jpeg)

#### Only the **Approve** or **Deny** options should be used.

Denials require an explanatory comment.

![](_page_23_Picture_8.jpeg)

### **Subrecipient Invoicing – Payment**

Before payment can be made, several items are required:

#### Required approvals

A fully-executed subaward agreement or amendment

A dispatched PO, with sufficient funding and budget period

A proper invoice, with all required elements

wiy suppor Any supporting records required by the agreement (e.g., receipts)

![](_page_24_Picture_9.jpeg)

## **Subrecipient Invoicing – Payment**

The required items cross multiple parties (e.g., SAM, Purchasing, Office of the Controller, departments, subrecipient).

As such, confirming all items prior to requesting payment often requires significant effort from our Compliance Team (e.g., entering PO requisitions, following up on PO status, following up on subaward agreement status, resolving invoice omissions or discrepancies with subrecipient).

Per 2 CFR 200.305 (and SC Code of Law Section 11-35-45), pass-through entities have 30 days to make payment after receipt of the proper invoice, unless it is reasonably believed to be an improper request.

![](_page_25_Picture_4.jpeg)

### **Subrecipient Invoicing – Terms and Conditions**

When signed by all parties and fully executed, subaward agreements and any associated amendments represent binding contracts. As such, in order to comply with Uniform Guidance, the terms and conditions outlined in the subaward must be adhered to for an invoice to be paid from sponsored funds.

When an instance of noncompliance is identified and cannot be resolved, the associated invoice cannot be paid with sponsored funds. Instead, the department will have the option to pay the invoice from departmental funds or deny the invoice.

![](_page_26_Picture_3.jpeg)

### **Subrecipient Invoicing – \$**

**Subrecipients must submit subaward invoices usir** Payment Request Form available at the following

**Subaward Invoice Payment Request Form**

Use of this form will generate an automatic confirn Submission ID.

Effective 11/1/23, the language was updated in su reflect the new submission requirement (typically in

![](_page_27_Picture_39.jpeg)

### **Subrecipient Invoicing –**

Questions regarding this process may continue the central subrecipient invoicing mailbox, SUBINV@mailbox.sc.edu, or directly to our

- Faye Parks, Senior Compliance Manager
- Lisa Sipe, Senior Compliance Accountan

Please note – any specific question should i associated Submission ID.

### **Subrecipient Invoicing – Submission Form** This process improvement was implemented to:

![](_page_29_Figure_1.jpeg)

### **Subrecipient Invoicing – Submission Form**

Along with attaching a copy of the invoice and any required supporting documentation, the form requires an identification of the following at the time of submission:

![](_page_30_Picture_2.jpeg)

**Subaward Number**

![](_page_30_Picture_4.jpeg)

**Invoice Performance Period or Services Dates**

![](_page_30_Picture_6.jpeg)

![](_page_30_Picture_7.jpeg)

**Purchase Order Number**

![](_page_30_Picture_9.jpeg)

![](_page_30_Picture_10.jpeg)

![](_page_30_Picture_11.jpeg)

**Project Number**

![](_page_30_Picture_13.jpeg)

![](_page_30_Picture_14.jpeg)

From: Subaward Invoice Jotform <noreply@iotform.com>

Sent: Monday, October 2, 2023 1:58 PM

To:

Subject: We have received your submission for Inv001, 2,500.00

![](_page_31_Picture_3.jpeg)

We have recieved your subaward invoice submission for invoice Inv001 in the amount of 2,500.00 on subaward 23-8734. Please allow 5-7 business days for approvals and processing.

If you have questions regarding this submission; please reach out to Lisa Sipe or Fave Parks at subinv@mailbox.sc.edu. Please include you submission ID in any inguires.

#### **Subaward Invoice Payment Request**

Submission ID: 5720786581025808797

Organization/Entity Name: Clemson University

**Purchase Order Number** or Subaward Number (All invoice submissions must 23-8734 include the purchase order number or subaward number)

Purchase Order Number 2000045863

10010325 **Project Number** 

**Invoice Performance Dorind or Consign Date** 

**End Date Start Date** 

### **Subrecipient Invoicing – Submission Form**

Upon submission, the subrecipient will receive a confirmation email that includes all invoice details and a message from the Compliance Team.

![](_page_31_Picture_16.jpeg)

![](_page_32_Picture_54.jpeg)

23-5555

2000056998

10013354

**Subrecipient Invoicing – Submission Form**

Simultaneously, the Compliance Team will receive an email notifying them of the submission, which will trigger the review process.

![](_page_32_Picture_3.jpeg)

**Invoice Performance** 

**Project Number** 

number)

include the purchase order number or subaward

Purchase Order Number

### **Subrecipient Invoicing – Required Elements**

The Terms and Conditions section of the subaward agreement (typically item 2) specify the required minimum elements that must be included on the invoices prior to payment. These usually include:

![](_page_33_Figure_2.jpeg)

### **Subrecipient Invoicing – Required Elements**

Example certification:

"By signing this report, I certify to the best of my knowledge and belief that the report is true, complete, and accurate, and the expenditures, disbursements, and cash receipts are for the purposes and objectives set forth in the terms and conditions of the Federal award. I am aware that any false, fictitious, or fraudulent information, or the omission of any material fact, may subject me to criminal, civil, or administrative penalties for fraud, false statements, false claims, or otherwise. (U.S. Code Title 18, Section 1001 and Title 31, Sections 3729-3730 and 3801-3812)."

The invoice must also be submitted using the Subrecipient's standard invoice. While invoice templates/examples and guidance can certainly be provided to assist, the invoices must be prepared by the subrecipient.

![](_page_34_Picture_4.jpeg)

The following language is typically included in subaward agreements: "A final statement of cumulative costs incurred…marked as 'FINAL', must be submitted to the pass-through entity's Financial Contact…not later than 60 days after the final Budget Period end date…"

If an agreement is amended to extend the budget period end date (e.g., no-cost extension), the language below is typically included in the amendment: "The purpose of this amendment is to extend the end date. End date is changed from X/X/20XX to X/X/20XX… A final statement of cumulative costs, marked 'FINAL', must be submitted no later than 60 days after the subaward end date."

> **Note: Due date requirements are based on the terms and conditions of the prime award. While the 60-day deadline is the most common, some agreements have 15, 30, or 45-day deadlines, for example.**

![](_page_35_Picture_4.jpeg)

This means that, in order to be paid with sponsored funds, a final invoice must be submitted through Jotform by the subrecipient within 60 days\* of the Budget Period end date specified in the subaward agreement.

For example, for the agreement below, a final invoice for the subaward must be submitted by 05/30/2024:

![](_page_36_Picture_56.jpeg)

**\*Reminder: While this example is based on a 60-day deadline, specific due date requirements are based on the terms and conditions of the prime award.**

![](_page_36_Picture_5.jpeg)

Adhering to the timeliness requirement for final invoices ensures:

Compliance with the terms and conditions of the award and **DI** conditions of the award<br>applicable regulations.

![](_page_37_Picture_3.jpeg)

Appropriate time for the Compliance Team to monitor and review activity and address any issues with the subrecipient.

**03** Appropriate time for Grants and Funds Management to complete necessary project close-out activities.

![](_page_37_Picture_6.jpeg)

In order to comply with the terms and conditions of the subaward agreement, any requests for no-cost extensions must occur no less than 30 days prior to the desired effective date of the requested change. These requests should be communicated to your SAM Administrator, who will coordinate with the sponsor accordingly.

For example, a no-cost extension for the agreement ending 03/31/2024 would typically have an effective date of 04/01/2024 and need to be requested no later than 03/02/2024.

![](_page_38_Picture_3.jpeg)

## **Subrecipient Invoicing – Frequency**

The following language is typically included in subaward agreements: "Subrecipient shall submit invoices not more often that monthly and not less frequently than quarterly for allowable costs incurred."

This means that subrecipients are required to submit invoices to Jotform on a quarterly basis, at the least.

Invoices should not be submitted that cover service periods exceeding a quarter. For example, an invoice covering a 12-month period would not comply with the terms and conditions of the award.

![](_page_39_Picture_4.jpeg)

## **Subrecipient Invoicing – Frequency**

The quarterly invoicing requirement allows the Compliance Team to appropriately monitor and review activity and address any issues with the subrecipient in a timely manner.

If no activity occurs for a project during a given quarter, it is reasonable that an invoice would not be submitted. However, whenever activity occurs, quarterly invoicing is expected.

Subrecipients may choose to invoice more frequently. However, invoices should not be submitted more frequently than monthly (e.g., weekly, bi-weekly).

![](_page_40_Picture_4.jpeg)

### **Subrecipient Invoicing – Common Issues**

Subrecipients send invoices to departments rather than through the electronic form.

Department submit invoices on behalf of subrecipients.

Identifying information (e.g., subaward, PO number, project number) is omitted from the invoice or incorrect/outdated.

PI approval is not provided in a timely manner.

Required supporting records (e.g., receipts) are not provided with invoice submissions.

Invoices are not submitted timely or as frequently as required.

![](_page_41_Picture_7.jpeg)

### **Compliance – Departmental Role**

To mitigate payment delays and noncompliance, we recommend PIs communicate with the subrecipient on an ongoing basis to ensure the terms and conditions of the subaward are understood.

PIs and Business Managers should routinely monitor project activity.

Upon signing the subaward agreement, subrecipients are attesting to the fact that they understand and will adhere to the terms and conditions.

![](_page_42_Picture_4.jpeg)

### Resources

![](_page_43_Picture_1.jpeg)

### **[Available](https://sc.edu/about/offices_and_divisions/controller/documents/subrecipient_monitoring_appendix_risk_classification_matrix.pdf) Resoure**

- [2 CFR 200.33](https://sc.edu/about/offices_and_divisions/sponsored_awards_management/managing_awards/subawards/index.php)[2](https://sc.edu/about/offices_and_divisions/controller/documents/sample_subrecipient_invoice.pdf)
- 2 CFR 200.305
- Policy FINA 3.31 Subrecipient Mon
- Procedure FINA 3.31 Subrecipient
- Risk Classification Matrix
- Sample Subrecipient Invoice
- SAM Website

### **Questions**

Contact: Compliance Team controllercompliance@sc.edu

- Lindsey Cox Director of Complianc
- Faye Parks Senior Compliance Ma
- Lisa Sipe Senior Compliance Accou

# **THANK YOU!**

### **Office of the Controller**

![](_page_46_Picture_2.jpeg)

#### **Address:**

1600 Hampton Street Columbia, SC 29208

![](_page_46_Picture_5.jpeg)

**Contact Number:** Phone: 803-777-2602 Fax: 803-777-9586

![](_page_46_Picture_7.jpeg)

**Email Address:** controller@sc.edu

![](_page_46_Picture_9.jpeg)

![](_page_46_Picture_10.jpeg)

**Alone, we can do so little; together, we can do so much.**

![](_page_47_Picture_14.jpeg)